## 入 札 公 告

令和6年 7 月 10 日

公立大学法人大阪理事長

次のとおり工事請負事後審査型条件付き一般競争入札を行うので、公立大学法人大阪契約事務取扱 規程第3条の規定により、公告する。

入札参加者はこの入札公告のほか、「公立大学法人大阪工事請負に係る事後審査型条件付き一般競争 入札(郵便方式)共通入札説明書(以下「共通入札説明書」という。)」、「公立大学法人大阪工事請負に 係る事後審査型条件付き一般競争入札(郵便方式)入札心得(以下「入札心得」という。)」及び「公立 大学法人大阪工事請負に係る事後審査型条件付き一般競争入札(郵便方式)実施要綱(以下「実施要 綱」という。)」の内容を遵守するとともに、「契約書(案)」及び「設計図書」等その他契約締結に必要 な条件を熟知のうえ、入札しなければならない。

1.発注の内容

| 発注年度      | 令和6年度                          |  |  |
|-----------|--------------------------------|--|--|
| 工事名称      | 杉本キャンパスゲストハウス・第2体育館外壁改修その他工事   |  |  |
| 工事種別      | 建築一式工事                         |  |  |
| 工事場所      | 大阪市住吉区杉本 3 - 3 - 1 3 8         |  |  |
| 期<br>T.   | 契約締結日から令和7年3月21日まで。            |  |  |
| 工事概要      | 外壁改修工事(鉄部塗装含む)、建具改修工事、屋上防水改修工事 |  |  |
| 予定価格      | 117,613,000円 (左記の金額に消費税は含まない)  |  |  |
| 最低制限価格    | 適用 (事後公表)                      |  |  |
| 契約不適合責任期間 | 2年                             |  |  |
| 入札保証金     | 免除                             |  |  |

2.発注スケジュール

| 資<br>料                |               | 資料等の種類            | 後記、「5. 関係資料等について」のとおり。    |  |  |
|-----------------------|---------------|-------------------|---------------------------|--|--|
|                       |               | パスワード交付申請期限       | 令和6年7月23日17時              |  |  |
|                       | 交             | 交付方法              | 法人ホームページからダウンロードのこと。      |  |  |
| $\mathcal{D}$         | 付             |                   | ただし、一部の資料は「7. 資料開示パスワード   |  |  |
| 交<br>付                |               |                   | の交付方法  のとおりパスワードの交付を受け    |  |  |
|                       |               |                   | ること。                      |  |  |
| 質<br>問<br>回<br>答      | 質             | 資料等に対する質問期限       | 令和6年7月23日17時              |  |  |
|                       | 間             | 質問の方法・提出先         | 後記、「8. 質問の方法」のとおり提出すること。  |  |  |
|                       | 回             | 質問に対する回答日、及び回答の閲覧 | 令和6年7月26日                 |  |  |
|                       | 答             | 方法                | 法人ホームページにて確認すること。ただし、     |  |  |
|                       |               |                   | 質問がない場合は、掲載しない。           |  |  |
| 入<br>札                |               | 入札書及び入札参加申出書の提出期限 | 令和6年8月2日17時必着             |  |  |
|                       |               | 入札書及び入札参加申出書の提出方法 | 別添「入札書の郵送方法について」で指定する方    |  |  |
| 書                     |               |                   | 法にて、「一般書留」又は「簡易書留」により提    |  |  |
|                       | 等             |                   | 出すること。(※1)                |  |  |
|                       | $\mathcal{D}$ | 入札書及び入札参加申出書の提出先  | 「4. (1) 契約担当課」あてに郵送       |  |  |
|                       | 提             |                   |                           |  |  |
|                       | 出             |                   |                           |  |  |
|                       | 開             | 開札の日時             | 令和6年8月5日14時00分 (※2)       |  |  |
|                       | 札             | 開札の場所             | 中百舌鳥キャンパスA11 棟3階南会議室      |  |  |
|                       |               | 落札候補者への通知         | 令和6年8月5日                  |  |  |
| 通                     |               | 落札候補者への通知方法       | 電話及び電子メールにて通知する。          |  |  |
|                       | 知             | 開札結果の公表予定日        | 令和6年8月6日                  |  |  |
|                       |               | 開札結果の公表方法         | 法人ホームページに掲載。              |  |  |
|                       |               | 事後審査申請書類及び内訳書の提出期 | 令和6年8月8日17時 (※3)          |  |  |
|                       |               | 限                 |                           |  |  |
|                       |               | 事後審査申請書類及び内訳書の提出  | 提出期限までに「4. (1) 契約担当課」あてに持 |  |  |
| 落                     | 提             | 先・提出方法            | 参又は郵送にて提出しなければならない。郵送     |  |  |
| 札                     | 出             |                   | する場合は、必ず「一般書留」又は「簡易書留」    |  |  |
| 候                     |               |                   | もしくは信書便のうち送付履歴がわかるものに     |  |  |
| 補                     |               |                   | より提出すること。                 |  |  |
| 者                     |               | 必要な審査書類           | 「6. 提出書類の一覧」の落札候補者の提出書類   |  |  |
|                       |               |                   | に示す書類を提出すること。             |  |  |
|                       | 通             | 事後審査結果通知書による通知予定日 | 令和6年8月20日 (※3) (※4)       |  |  |
|                       | 知             | 事後審査結果の通知方法       | 電話及び電子メールにて通知する。          |  |  |
|                       | 等             |                   |                           |  |  |
|                       |               | 最低制限価格の公表予定日      | 令和6年8月20日(※3)             |  |  |
| 最低制限価格の公表方法           |               |                   | 法人ホームページに掲載。              |  |  |
| 契約書・公立大学法人大阪暴力団排除措置及び |               |                   | 令和6年8月30日(※3)             |  |  |
| 不当介入対応要綱による「誓約書」の提出期限 |               |                   |                           |  |  |
| (予定)                  |               |                   |                           |  |  |
| 契約締結予定日               |               |                   | 令和6年9月3日                  |  |  |

重要事項

- ※1:資料開示パスワードの交付を受けていない者の入札は無効となりますので、必ず「パスワー ド交付申請期限」までに申請をして下さい。詳細は、「7.資料開示パスワードの交付方法」 をご覧下さい。
- ※2:開札の傍聴については、後記「10.開札の傍聴について」をご覧下さい。
- ※3:落札候補者決定以降の日程は事後審査の状況により前後します。
- ※4:事後審査において、入札参加資格無しとの通知を受けた者は、通知書に記載されている期限 までであれば、本法人に説明を求めることができるものとします。

## 3.入札参加資格

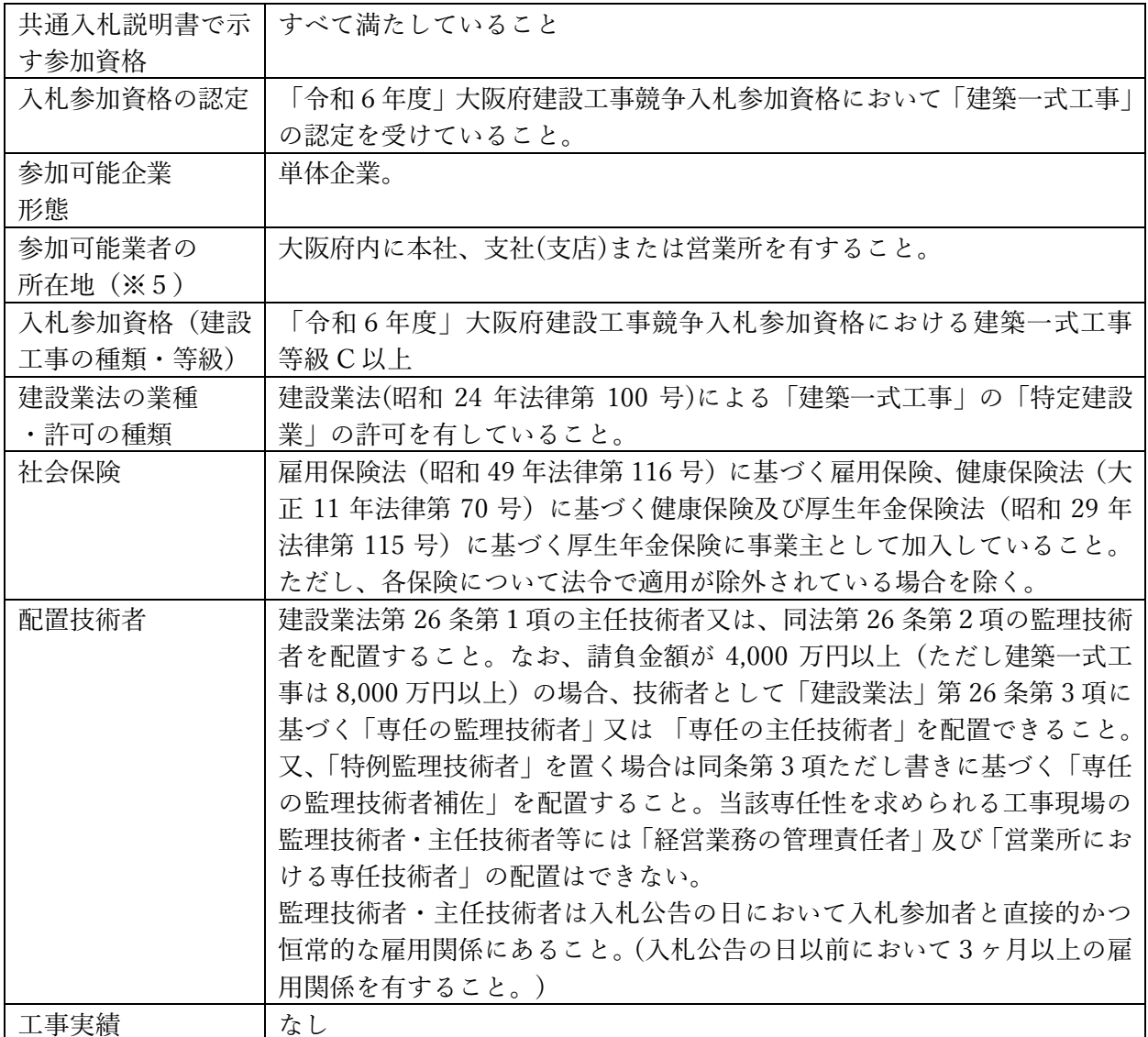

※5:参加可能業者の所在地とは、公立大学法人大阪と請負契約を締結する営業所の所在地を指します。

4.担当課

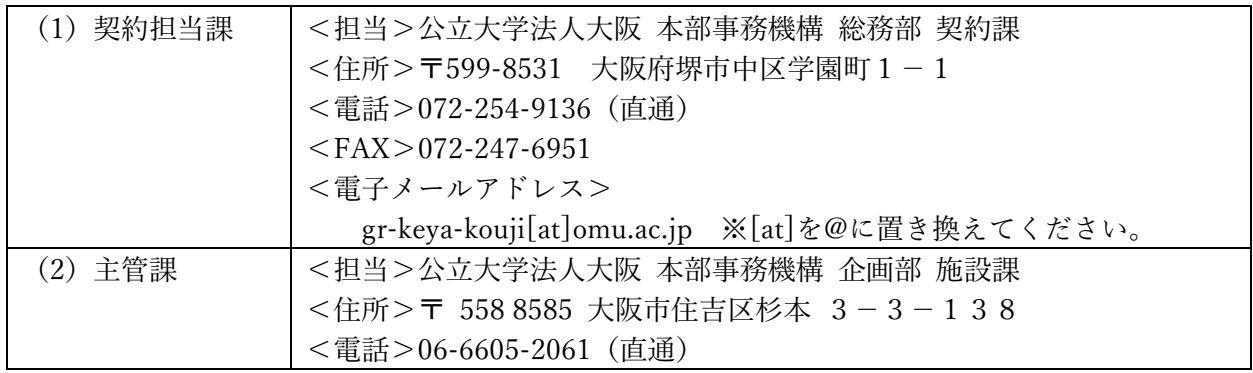

## 5.関係資料等について

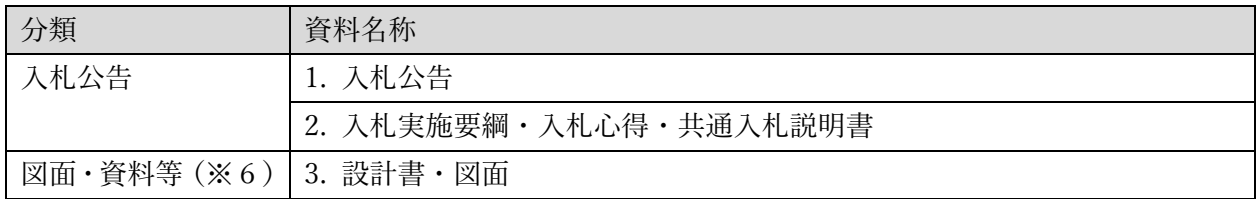

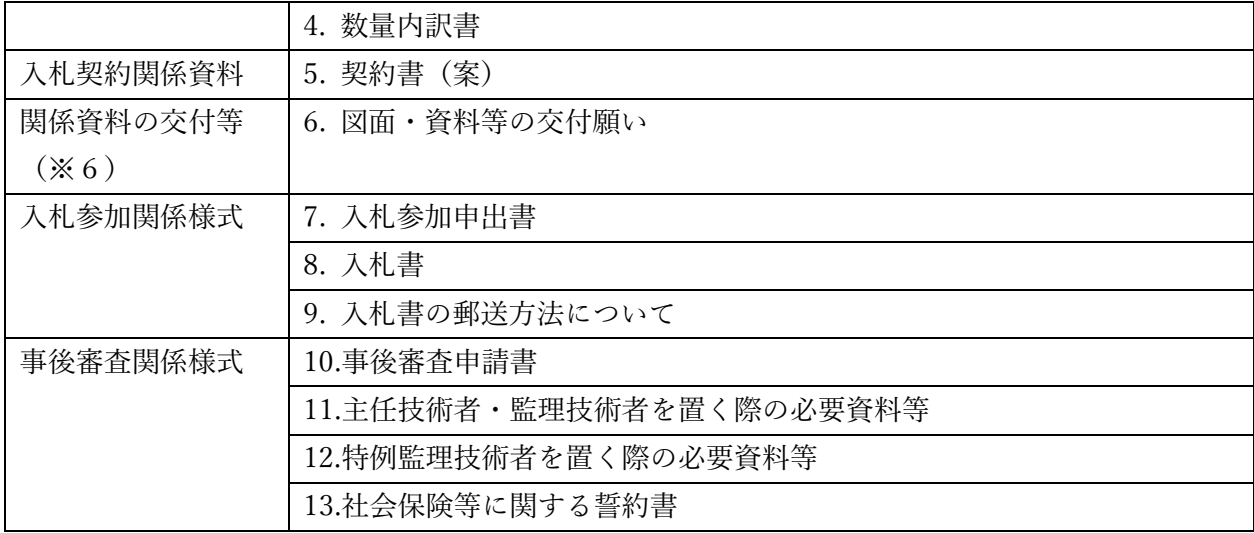

※6:交付方法についての詳細は、後記、「7.資料開示パスワードの交付方法」をご覧下さい。

6.提出書類の一覧(※7)

| 分類       |                            | 書類名称                          | 提出方法                 |
|----------|----------------------------|-------------------------------|----------------------|
| 入札参加     |                            | 入札参加申出書                       | 共通入札説                |
|          |                            | 入札書                           | 明書、入札心               |
| 関係資料等の交付 |                            | 図面・資料等の交付願い                   | 得による。                |
| 落札候補者の   |                            | 事後審査申請書                       | $(\divideontimes 8)$ |
| 提出書類(※   |                            | 大阪府建設工事競争入札参加資格審査結果の写し        |                      |
| 9)       |                            | 建設業の許可登録証(建設業許可の通知文など)の写し     |                      |
|          |                            | 経営規模等評価結果通知書・総合評定値通知書の写し(※10) |                      |
|          |                            | 【主任技術者・監理技術者を置く場合】            |                      |
|          |                            | 配置技術者調書                       |                      |
|          |                            | 配置技術者の実務経歴書                   |                      |
|          | 事                          | 配置技術者の資格者証                    |                      |
|          | 後                          | 【特例監理技術者・監理技術者補佐を置く場合】        |                      |
|          | 審<br>査<br>申<br>請<br>書<br>類 | 兼務要件チェックリスト                   |                      |
|          |                            | 特例監理技術者の配置に関する届出書             |                      |
|          |                            | 配置技術者名簿 (監理技術者補佐)             |                      |
|          |                            | 実務経歴書 (監理技術者補佐)               |                      |
|          |                            | 配置技術者の専任性に関する誓約書              |                      |
|          |                            | 配置技術者の資格者証等                   |                      |
|          |                            | 配置技術者の雇用関係を証する資料は、次の何れかとし、所   |                      |
|          |                            | 属会社名が記載しているものとする。(※11)        |                      |
|          |                            | (1) 健康保険被保険者証の写し (※12)        |                      |
|          |                            | (2) 住民税特別徴収税額通知書の写し           |                      |
|          |                            | (3) 源泉徴収票の写し                  |                      |
|          |                            | (4) 雇用保険における被保険者証又は被保険者証通知書   |                      |
|          |                            | の写し                           |                      |
|          |                            | 社会保険等に関する誓約書                  |                      |

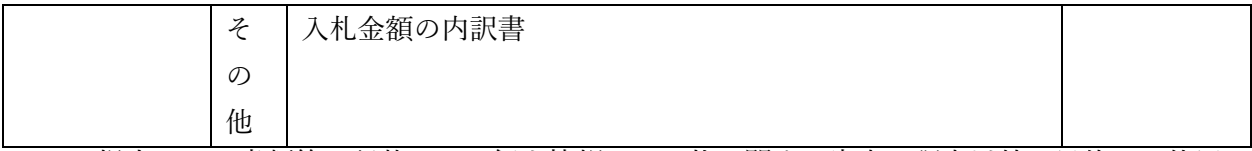

- ※7:提出された書類等に記載された個人情報は、入札に関する審査・調査以外の目的には使用し ない。
- ※8:提出方法については、入札公告、共通入札説明書、入札心得をご確認ください。
- ※9:落札候補者の提出資料については、事後審査の対象となった者(落札候補者)に対して、法人 から連絡いたします。
- ※10:建設業法第 27 条の 23 の規定による経営事項審査の審査基準日は、開札の日から遡って 1 年 7 ヶ月以内の日とする。
- ※11:不明箇所等の確認のため、発注者が必要と判断した場合は、同書面の原本を提示してくださ い。
- ※12:健康保険被保険者証の写しを提出する場合は、保険者番号及び被保険者等記号・番号にマス キングをして提出してください。また、QRコードがある場合、そのQRコードを読み取る と保険者番号等がわかるものについても、同様にマスキングを施してください。
- 7.資料開示パスワードの交付方法
- (1)本入札では、関係資料等を法人ホームページにて交付しておりますが、資料の内、図面・資料等 については、パスワードでロックを掛けており、その開示にはパスワード交付の通知を受ける必要 があります。
- (2)資料の開示に必要となるパスワードの交付申請は、「パスワード交付申請期限」をもって受付終 了となり、申請のなかった者は入札にも参加できなくなるため、十分注意してください。
- (3)パスワード交付申請前に本法人に到達した入札書は、無効の入札として取り扱います。
- (4)「図面・資料等の交付願い」以外の入札参加申出書や入札書等が添付されている場合、パスワード の交付申請は一切受け付けません。

## ■手順1:準備

- ・「図面・資料等の交付願い」に必要事項を記入して下さい。
- ■手順2:申込み
- ・手順1にて作成したファイルを電子メールに添付して、前記、「2.発注スケジュール」に記載の「パ スワード交付申請期限」までに法人あてに送信して下さい。なお、電子メールの送信先(アドレス) は、前記、「4. (1) 契約担当課」に記載しております。

※メールタイトルには、「【当該入札案件名称】図面・資料等の交付願い」と明記してください。

- ・法人にてメール添付資料の内容を確認した時点で、受付完了といたします。なお、受付完了した日 の2日後(土日祝日除く)までに、法人より返信メールにて、パスワードを通知いたします。
- ・法人からの返信メールが届かない場合は、「4.(1)契約担当課」までお電話にてお問い合わせ下さ い。なお、法人あてにメールを送信した日の 3 日後(土日祝日除く)17 時までにお問い合わせがなく、 法人にてメール受信が確認できない場合は、パスワードを通知できません。
- ■手順3:資料交付
- ・法人より通知されたパスワードを使用して、法人ホームページより図面・資料等をダウンロードし て下さい。
- 8.質問の方法

法人ホームページの各種様式に掲載している「仕様書等に対する質問書」に記入のうえ、必ず電子 メールでファイル添付により提出してください。

※質問送信先の電子メールアドレス:「4.(1)契約担当課」に記載

 ※メールタイトルには、「【当該入札案件名称】に関する質問」と明記してください。 ※電子メールの送信後、電話にて確認を行ってください。(土・日・祝日を除く毎日、9時から 17 時まで(12 時 10 分から 12 時 55 分までを除く。))

9. 入札公告「7. 資料開示パスワード交付方法」および「8. 質問の方法」について

入札参加希望者側のシステムのトラブル等により、メールにて資料開示パスワードの交付申請又は 質問の提出をすることができない場合については、入札公告に示すそれぞれの申請・提出期限まで に、パスワードの交付申請については所定の「図面・資料の交付願い」、質問の提出については所定 の「仕様書等に対する質問書」を「4. (1) 契約担当課」まで FAX にて送信ください。

※FAX 送信後、必ず電話にて確認を行ってください。(土・日・祝日を除く毎日、9 時から 17 時ま で(12 時 10 分から 12 時 55 分までを除く。))

10.開札の傍聴について

開札の傍聴を希望する場合は、入札心得に基づき、公告日から資料等に対する質問期限までの間 に、次のフォームより申請を行ってください。傍聴は郵便入札参加者1者につき1名までとし、先 着順で定員3名になり次第締め切ります。なお、傍聴の許可を得ていない者は傍聴することができ ません。

■開札傍聴申請フォーム【<https://forms.office.com/r/AK8dZRse1W>】

※申請の先着順3名のみに、傍聴の許可について電子メールにて通知します。定員に達した後に申 し込みをされ、傍聴不可となる場合は、本法人からの連絡はありませんので、ご注意ください。

※傍聴の許可を得た者(以下「傍聴者」という。)は、社員証等入札参加業者の役員又は従業員であ ることを証明できるものを持参し、開札時刻 10 分前までに開札場所に集合してください。開札時

刻 10 分前を過ぎた場合、開札場所に入場できません。

※傍聴者が当該案件に応札していない場合は、傍聴の許可を取り消し、開札の傍聴はできません。 ※傍聴者が入札心得の規定に違反した場合や他人に迷惑を及ぼすと判断された場合は、退場をお願 いする場合があります。